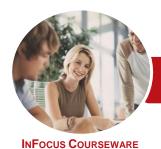

# Microsoft Access 2013

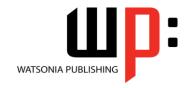

## Level 3 (with Challenge Exercises)

Product Code: INF1396 ISBN: 978-1-925179-52-1

| * | General     |
|---|-------------|
|   | Description |

The skills and knowledge acquired in *Microsoft Access 2013 - Level 3 (with Challenge Exercises)* are sufficient to design and create a multi-table database and automate operations using macros and have a general understanding of the programming environment in Microsoft Access 2013.

### Learning Outcomes

At the completion of this course you should be able to:

- design a relational database project
- create a relational database file with multiple tables
- set table relationships and join tables together
- create queries based on one or more tables
- create and work with aggregation queries
- create and use a series of action queries
- work with a number of macro techniques
- create some simple programming code using VBA

Prerequisites

*Microsoft Access 2013 - Level 3 (with Challenge Exercises)* assumes a significant knowledge of the software, and it would be beneficial to have a general understanding of personal computers and the Windows operating system environment.

Topic Sheets

100 topics

Methodology

The InFocus series of publications have been written with one topic per page. Topic sheets either contain relevant reference information, or detailed step-by-step instructions designed on a real-world case study scenario. Publications can be used for instructor-led training, self-paced learning, or a combination of the two.

Formats
Available

A4 Black and White, A5 Black and White (quantity order only), A5 Full Colour (quantity order only), Electronic Licence

Companion Products There are a number of complementary titles in the same series as this publication. Information about other relevant publications can be found on our website at **www.watsoniapublishing.com**.

This information sheet was produced on Wednesday, June 17, 2015 and was accurate at the time of printing. Watsonia Publishing reserves its right to alter the content of the above courseware without notice.

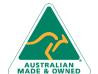

47 Greenaway Street Bulleen VIC 3105 Australia ABN 64 060 335 748

Phone: (+61) 3 9851 4000 Fax: (+61) 3 9851 4001 info@watsoniapublishing.com www.watsoniapublishing.com **Product Information** 

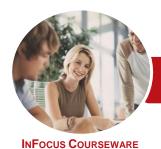

# Microsoft Access 2013

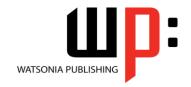

## Level 3 (with Challenge Exercises)

Product Code: INF1396

ISBN: 978-1-925179-52-1

#### **Contents**

#### **Relational Database Design**

Designing a Relational Database Scoping the System Determining the Inputs Normalising a Database First Normal Form (1NF) Second Normal Form (2NF) Second Normal Form Case Study Third Normal Form (3NF) Database Indexing Practice Exercise Practice Exercise Sample

#### **Creating a Relational Database**

Creating a New Database File
Creating Lookup Tables
Defining a Primary Key
Saving and Closing a Table
Creating the Expense Type Table
Creating the Transactions Table
Creating the Details Table
Practice Exercise
Practice Exercise

#### **Setting Table Relationships**

Understanding Table Relationships
Understanding Lookup Relationships
Looking Up the Employees Table
Looking Up the Expense Types Table
Viewing Table Relationships
Understanding Table Joins
Editing the Employee Table Join
Editing the Expense Type Table Join
Creating a New Join
Creating a Relationship Report
Practice Exercise
Practice Exercise Sample

#### **Multi Table Queries**

Understanding Relational Queries
Creating a Relational Query Design
Filtering a Relational Query
Filtering Related Fields
Adding More Tables and Fields
Utilising Hidden Fields
Understanding Query Joins
Creating an Inner Join
Creating a Left Outer Join
Creating a Right Outer Join

Practice Exercise
Practice Exercise Sample

#### **Aggregation Queries**

Creating an Aggregation Query
Working With Aggregation Queries
Multiple Aggregations
Modifying Aggregation Headings
Aggregating Calculated Fields
Applying Criteria to Aggregates
Understanding Nested Queries
Creating an Assembly Query
Creating the Nesting Query
Practice Exercise
Practice Exercise

#### **Action Queries**

Creating a Make Table Query
Using a Make Table Query
Understanding Expressions and
Update Queries
Preparing an Update Query
Running an Update Query
Updating Using Expressions
Running an Expression-Based Update
Creating a Delete Query
Running an Delete Query
Creating an Append Query
Running an Append Query
Turning Action Messages Off
Practice Exercise
Practice Exercise

#### **Macro Techniques**

Creating a Print Macro
Using Conditions to Enhance a Macro
Creating a Sequence of Conditions
Understanding the Versatility of
MsgBox
Using the MsgBox Function
Reconfiguring a Message Box
Using the InputBox Function
Practice Exercise
Practice Exercise Sample

### An Introduction to VBA

Understanding VBA
Coding VBA for an Event
Running VBA Event Code
Understanding MsgBox and InputBox

Modifying an Existing Procedure
Understanding the Modified Code
Creating a Standard Module
Loan Simulator Code
Running the Code
Understanding the Loan Simulator
Code
Creating a Button for the Simulator
Attaching the Simulator Code
Practice Exercise
Practice Exercise Workspace

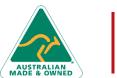

47 Greenaway Street Bulleen VIC 3105 Australia ABN 64 060 335 748 Phone: (+61) 3 9851 4000 Fax: (+61) 3 9851 4001 info@watsoniapublishing.com www.watsoniapublishing.com **Product Information**